# **PageSpeed Insights**

#### **Мобильный телефон**

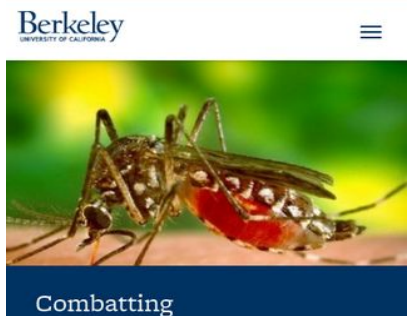

mosquito-borne disease New gene-editing technique could be key to fighting malaria and other ills

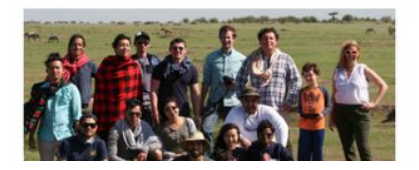

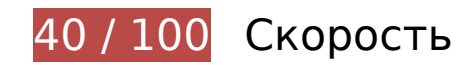

 **Исправьте обязательно:** 

## **Используйте кеш браузера**

Если указывать в заголовках HTTP дату или срок действия статических ресурсов, браузер будет загружать уже полученные ранее ресурсы с локального диска, а не из Интернета.

[Используйте кеш браузера](http://sitedesk.net/redirect.php?url=https%3A%2F%2Fdevelopers.google.com%2Fspeed%2Fdocs%2Finsights%2FLeverageBrowserCaching) для следующих ресурсов:

- http://www.berkeley.edu/?css=styles/.infographics (5 минут)
- http://www.berkeley.edu/?css=styles/.yamm (5 минут)
- http://www.berkeley.edu/cache/50ee5013ec765c69b34b6dae9875d42bf0021060.14819198 88.css (5 минут)
- http://www.berkeley.edu/cache/82939307158be60486465f7074b0905c7d355b9e.14230771 47.js (5 минут)
- http://www.berkeley.edu/images/hero\_images/\_mobile/mosquitohero.jpg (5 минут)
- http://www.berkeley.edu/images/news\_images/hero3dhomes.jpg (5 минут)
- http://www.berkeley.edu/images/uploads/about mega.jpg (5 минут)
- http://www.berkeley.edu/images/uploads/academic\_mega.jpg (5 минут)
- http://www.berkeley.edu/images/uploads/admissions\_mega.jpg (5 минут)
- http://www.berkeley.edu/images/uploads/campuslife\_mega.jpg (5 минут)
- http://www.berkeley.edu/images/uploads/research\_mega.jpg (5 минут)
- http://www.berkeley.edu/js/vendor/imagesloaded.pkgd.min.js (5 минут)
- http://use.typekit.net/zpy2xov.js (10 минут)
- http://connect.facebook.net/en\_UK/all.js (20 минут)
- https://connect.facebook.net/en\_US/fbevents.js (20 минут)
- https://connect.facebook.net/signals/config/835190743303247?v=2.7.17 (20 минут)
- http://script.crazyegg.com/pages/scripts/0011/9899.js?416270 (60 минут)
- http://www.google-analytics.com/ga.js (2 часа)

## **Удалите код JavaScript и CSS, блокирующий отображение верхней части страницы**

Количество блокирующих скриптов на странице: 1. Количество блокирующих ресурсов CSS на странице: 3. Они замедляют отображение контента.

Все содержание верхней части страницы отображается только после загрузки указанных далее ресурсов. Попробуйте отложить загрузку этих ресурсов, загружать их асинхронно или встроить их самые важные компоненты непосредственно в код HTML.

[Удалите код JavaScript, препятствующий отображению:](http://sitedesk.net/redirect.php?url=https%3A%2F%2Fdevelopers.google.com%2Fspeed%2Fdocs%2Finsights%2FBlockingJS)

http://use.typekit.net/zpy2xov.js

[Оптимизируйте работу CSS](http://sitedesk.net/redirect.php?url=https%3A%2F%2Fdevelopers.google.com%2Fspeed%2Fdocs%2Finsights%2FOptimizeCSSDelivery) на следующих ресурсах:

- http://www.berkeley.edu/cache/50ee5013ec765c69b34b6dae9875d42bf0021060.14819198 88.css
- http://www.berkeley.edu/?css=styles/.infographics

http://www.berkeley.edu/?css=styles/.yamm

## **Оптимизируйте изображения**

Правильный формат и сжатие изображений позволяет сократить их объем.

[Оптимизируйте следующие изображения,](http://sitedesk.net/redirect.php?url=https%3A%2F%2Fdevelopers.google.com%2Fspeed%2Fdocs%2Finsights%2FOptimizeImages) чтобы уменьшить их размер на 1,2 МБ (73 %).

- Сжатие страницы http://news.berkeley.edu/wp-content/uploads/2017/06/Oscar-Dubon-750.jpg уменьшит ее размер на 385,8 КБ (78 %).
- Сжатие страницы http://news.berkeley.edu/wp-content/uploads/2017/06/peregrinefledgling-750-03.jpg уменьшит ее размер на 331,7 КБ (83 %).
- Сжатие страницы http://news.berkeley.edu/wp-content/uploads/2017/06/davidsedlak-750-01.jpg уменьшит ее размер на 261,5 КБ (77 %).
- Сжатие страницы http://news.berkeley.edu/wp-content/uploads/2017/06/torch-run.jpg уменьшит ее размер на 260,9 КБ (74 %).
- Сжатие страницы http://news.berkeley.edu/wp-content/uploads/2017/06/Poll-ACA-750.jpg уменьшит ее размер на 16,6 КБ (16 %).
- Сжатие страницы http://www.berkeley.edu/images/hero\_images/\_mobile/mosquitohero.jpg уменьшит ее размер на 5,3 КБ (19 %).
- Сжатие страницы http://www.berkeley.edu/images/css/tessellation-bg-04.png уменьшит ее размер на 1,1 КБ (43 %).
- Сжатие страницы http://www.berkeley.edu/images/css/tessellation-bg-08.png уменьшит ее размер на 1 КБ (66 %).
- Сжатие страницы http://www.berkeley.edu/images/uploads/logo-ucberkeley.png уменьшит ее размер на 899 Б (15 %).

 **Исправьте по возможности:** 

**Сократите HTML**

Сжатие HTML-кода (в том числе встроенного кода JavaScript или CSS) позволяет сократить объем данных, чтобы ускорить загрузку и обработку.

[Сократите код HTML](http://sitedesk.net/redirect.php?url=https%3A%2F%2Fdevelopers.google.com%2Fspeed%2Fdocs%2Finsights%2FMinifyResources) на следующих ресурсах, чтобы уменьшить их размер на 2,2 КБ (23 %).

Сокращение http://www.berkeley.edu/ позволит уменьшить размер на 2,2 КБ (23 %) после сжатия.

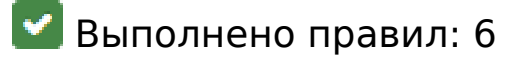

#### **Не используйте переадресацию с целевой страницы**

На вашей странице нет переадресаций. Подробнее о том, [как избегать переадресаций на](http://sitedesk.net/redirect.php?url=https%3A%2F%2Fdevelopers.google.com%2Fspeed%2Fdocs%2Finsights%2FAvoidRedirects) [целевых страницах.](http://sitedesk.net/redirect.php?url=https%3A%2F%2Fdevelopers.google.com%2Fspeed%2Fdocs%2Finsights%2FAvoidRedirects)

#### **Включите сжатие**

Сжатие включено. Подробнее о том, [как включить сжатие](http://sitedesk.net/redirect.php?url=https%3A%2F%2Fdevelopers.google.com%2Fspeed%2Fdocs%2Finsights%2FEnableCompression).

**Сократите время ответа сервера**

Ваш сервер ответил быстро. Подробнее о том, [как сократить время ответа сервера.](http://sitedesk.net/redirect.php?url=https%3A%2F%2Fdevelopers.google.com%2Fspeed%2Fdocs%2Finsights%2FServer)

**Сократите CSS**

Код CSS сокращен. Подробнее о том, [как сокращать код CSS.](http://sitedesk.net/redirect.php?url=https%3A%2F%2Fdevelopers.google.com%2Fspeed%2Fdocs%2Finsights%2FMinifyResources)

## **Сократите JavaScript**

Код JavaScript сокращен. Подробнее о том, [как сокращать код JavaScript.](http://sitedesk.net/redirect.php?url=https%3A%2F%2Fdevelopers.google.com%2Fspeed%2Fdocs%2Finsights%2FMinifyResources)

#### **Оптимизируйте загрузку видимого контента**

Содержание верхней части страницы оптимизировано для быстрого отображения. Подробнее о том, [как обеспечить быстрое отображение видимой части страницы](http://sitedesk.net/redirect.php?url=https%3A%2F%2Fdevelopers.google.com%2Fspeed%2Fdocs%2Finsights%2FPrioritizeVisibleContent).

# **99 / 100** Удобство для пользователей

 **Исправьте по возможности:** 

#### **Увеличьте размер активных элементов на странице**

Некоторые ссылки и кнопки на страницах вашего сайта слишком малы, и поэтому пользователям устройств с сенсорными экранами может быть неудобно нажимать на них. [Увеличьте активные элементы,](http://sitedesk.net/redirect.php?url=https%3A%2F%2Fdevelopers.google.com%2Fspeed%2Fdocs%2Finsights%2FSizeTapTargetsAppropriately) чтобы сделать свой сайт удобнее.

Указанные ниже активные элементы расположены слишком близко к соседним. Увеличьте расстояние между ними.

- Активный элемент <a href="#content" class="sr-only sr-onl...kip-to-content">Skip to main content</a> находится слишком близко к другим активным элементам (1). final
- Активный элемент <a href="https://t.co/6HA1Cle9Tv">bit.ly/2sNe6IZ</a> и ещё 1 расположены слишком близко к другим активным элементам.

 $\blacktriangleright$  **Выполнено правил: 4** 

#### **Откажитесь от плагинов**

На вашем сайте не используются плагины, поэтому контент доступен максимально широкому кругу пользователей. Подробнее о том, [почему следует отказаться от плагинов](http://sitedesk.net/redirect.php?url=https%3A%2F%2Fdevelopers.google.com%2Fspeed%2Fdocs%2Finsights%2FAvoidPlugins)…

**Настройте область просмотра**

На ваших страницах область просмотра, заданная с помощью тега viewport, адаптируется по

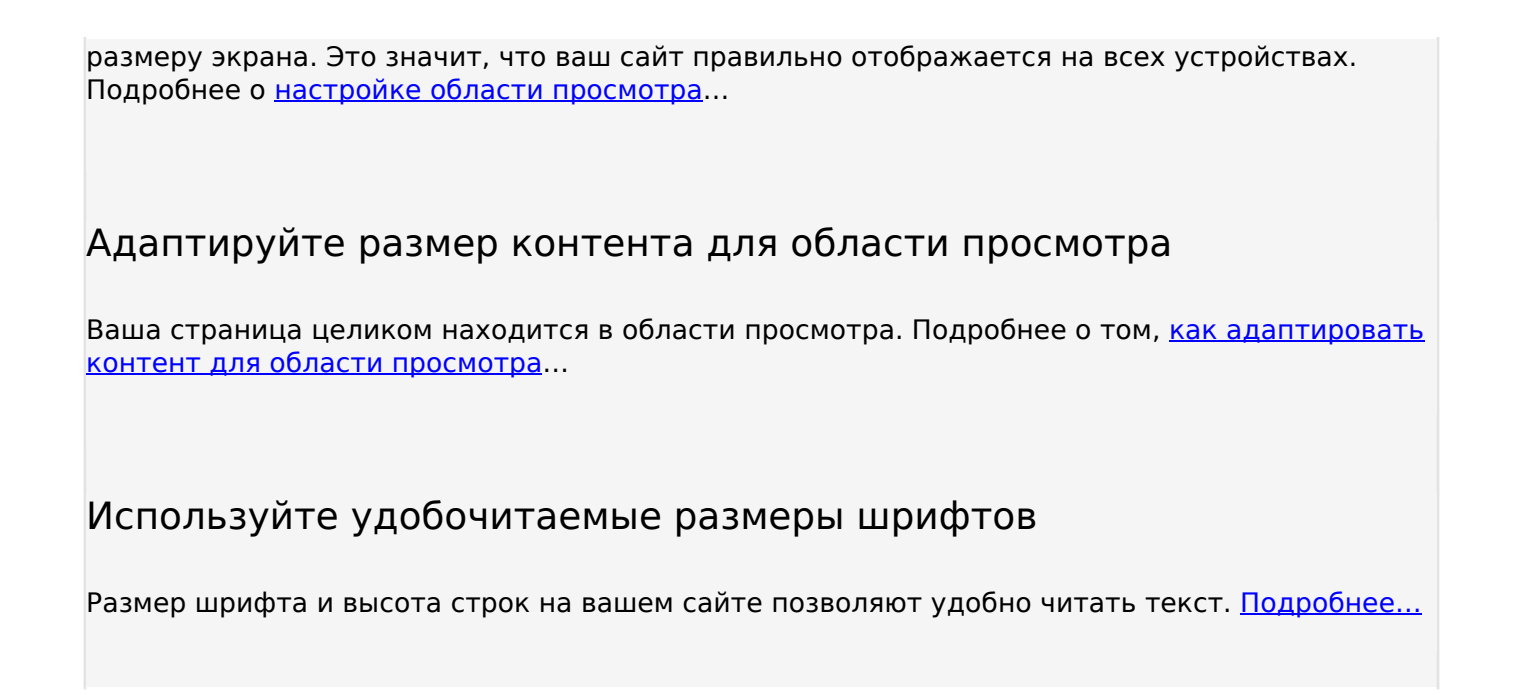

#### **Персональный компьютер**

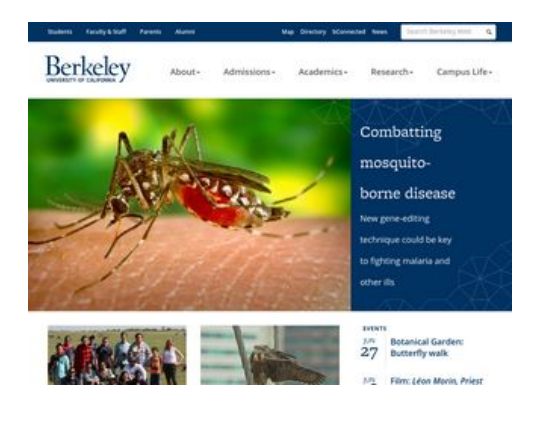

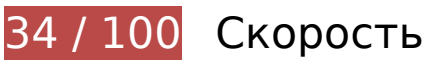

 **Исправьте обязательно:** 

## **Оптимизируйте изображения**

Правильный формат и сжатие изображений позволяет сократить их объем.

[Оптимизируйте следующие изображения,](http://sitedesk.net/redirect.php?url=https%3A%2F%2Fdevelopers.google.com%2Fspeed%2Fdocs%2Finsights%2FOptimizeImages) чтобы уменьшить их размер на 1,9 МБ (90 %).

Изменение размера и сжатие изображения по адресу http://news.berkeley.edu/wp-

content/uploads/2017/06/Oscar-Dubon-750.jpg уменьшит его на 467,2 КБ (95 %).

- Изменение размера и сжатие изображения по адресу http://news.berkeley.edu/wpcontent/uploads/2017/06/peregrine-fledgling-750-03.jpg уменьшит его на 387,5 КБ (97 %).
- Изменение размера и сжатие изображения по адресу http://news.berkeley.edu/wpcontent/uploads/2017/06/torch-run.jpg уменьшит его на 331,2 КБ (94 %).
- Изменение размера и сжатие изображения по адресу http://news.berkeley.edu/wpcontent/uploads/2017/06/david-sedlak-750-01.jpg уменьшит его на 320,6 КБ (94 %).
- Изменение размера и сжатие изображения по адресу http://www.berkeley.edu/images/news\_images/hero3dhomes.jpg уменьшит его на 146 КБ (89 %).
- Сжатие страницы http://www.berkeley.edu/images/hero\_images/mosquitohero.jpg уменьшит ее размер на 105,2 КБ (56 %).
- Изменение размера и сжатие изображения по адресу http://news.berkeley.edu/wpcontent/uploads/2017/06/Poll-ACA-750.jpg уменьшит его на 93,5 КБ (86 %).
- Изменение размера и сжатие изображения по адресу http://pbs.twimg.com/media/DDSTs4DXUAEynJi.jpg уменьшит его на 59,5 КБ (94 %).
- Сжатие страницы http://www.berkeley.edu/images/css/tessellation-bg-04.png уменьшит ее размер на 1,1 КБ (43 %).
- Сжатие страницы http://www.berkeley.edu/images/css/tessellation-bg-10.png уменьшит ее размер на 1,1 КБ (24 %).
- Сжатие страницы http://www.berkeley.edu/images/css/tessellation-bg-08.png уменьшит ее размер на 1 КБ (66 %).
- Сжатие страницы http://www.berkeley.edu/images/uploads/logo-ucberkeley.png уменьшит ее размер на 899 Б (15 %).
- Сжатие страницы http://www.berkeley.edu/images/css/tessellation-bg-11.png уменьшит ее размер на 895 Б (24 %).

# **Исправьте по возможности:**

## **Используйте кеш браузера**

Если указывать в заголовках HTTP дату или срок действия статических ресурсов, браузер будет загружать уже полученные ранее ресурсы с локального диска, а не из Интернета.

[Используйте кеш браузера](http://sitedesk.net/redirect.php?url=https%3A%2F%2Fdevelopers.google.com%2Fspeed%2Fdocs%2Finsights%2FLeverageBrowserCaching) для следующих ресурсов:

- http://www.berkeley.edu/?css=styles/.infographics (5 минут)
- http://www.berkeley.edu/?css=styles/.yamm (5 минут)
- http://www.berkeley.edu/cache/50ee5013ec765c69b34b6dae9875d42bf0021060.14819198 88.css (5 минут)
- http://www.berkeley.edu/cache/82939307158be60486465f7074b0905c7d355b9e.14230771 47.js (5 минут)
- http://www.berkeley.edu/images/hero\_images/mosquitohero.jpg (5 минут)
- http://www.berkeley.edu/images/news\_images/hero3dhomes.jpg (5 минут)
- http://www.berkeley.edu/images/uploads/about\_mega.jpg (5 минут)
- http://www.berkeley.edu/images/uploads/academic\_mega.jpg (5 минут)
- http://www.berkeley.edu/images/uploads/admissions\_mega.jpg (5 минут)
- http://www.berkeley.edu/images/uploads/campuslife\_mega.jpg (5 минут)
- http://www.berkeley.edu/images/uploads/research\_mega.jpg (5 минут)
- http://www.berkeley.edu/js/vendor/imagesloaded.pkgd.min.js (5 минут)
- http://use.typekit.net/zpy2xov.js (10 минут)
- http://connect.facebook.net/en\_UK/all.js (20 минут)
- https://connect.facebook.net/en\_US/fbevents.js (20 минут)
- https://connect.facebook.net/signals/config/835190743303247?v=2.7.17 (20 минут)
- http://script.crazyegg.com/pages/scripts/0011/9899.js?416270 (60 минут)
- http://www.google-analytics.com/ga.js (2 часа)

## **Сократите HTML**

Сжатие HTML-кода (в том числе встроенного кода JavaScript или CSS) позволяет сократить объем данных, чтобы ускорить загрузку и обработку.

[Сократите код HTML](http://sitedesk.net/redirect.php?url=https%3A%2F%2Fdevelopers.google.com%2Fspeed%2Fdocs%2Finsights%2FMinifyResources) на следующих ресурсах, чтобы уменьшить их размер на 2,2 КБ (23 %).

Сокращение http://www.berkeley.edu/ позволит уменьшить размер на 2,2 КБ (23 %)

после сжатия.

## **Удалите код JavaScript и CSS, блокирующий отображение верхней части страницы**

Количество блокирующих скриптов на странице: 1. Количество блокирующих ресурсов CSS на странице: 3. Они замедляют отображение контента.

Все содержание верхней части страницы отображается только после загрузки указанных далее ресурсов. Попробуйте отложить загрузку этих ресурсов, загружать их асинхронно или встроить их самые важные компоненты непосредственно в код HTML.

[Удалите код JavaScript, препятствующий отображению:](http://sitedesk.net/redirect.php?url=https%3A%2F%2Fdevelopers.google.com%2Fspeed%2Fdocs%2Finsights%2FBlockingJS)

http://use.typekit.net/zpy2xov.js

[Оптимизируйте работу CSS](http://sitedesk.net/redirect.php?url=https%3A%2F%2Fdevelopers.google.com%2Fspeed%2Fdocs%2Finsights%2FOptimizeCSSDelivery) на следующих ресурсах:

- http://www.berkeley.edu/cache/50ee5013ec765c69b34b6dae9875d42bf0021060.14819198 88.css
- http://www.berkeley.edu/?css=styles/.infographics
- http://www.berkeley.edu/?css=styles/.yamm

# **• Выполнено правил: 6**

#### **Не используйте переадресацию с целевой страницы**

На вашей странице нет переадресаций. Подробнее о том, [как избегать переадресаций на](http://sitedesk.net/redirect.php?url=https%3A%2F%2Fdevelopers.google.com%2Fspeed%2Fdocs%2Finsights%2FAvoidRedirects) [целевых страницах.](http://sitedesk.net/redirect.php?url=https%3A%2F%2Fdevelopers.google.com%2Fspeed%2Fdocs%2Finsights%2FAvoidRedirects)

#### **Включите сжатие**

Сжатие включено. Подробнее о том, [как включить сжатие](http://sitedesk.net/redirect.php?url=https%3A%2F%2Fdevelopers.google.com%2Fspeed%2Fdocs%2Finsights%2FEnableCompression).

## **Сократите время ответа сервера**

Ваш сервер ответил быстро. Подробнее о том, [как сократить время ответа сервера.](http://sitedesk.net/redirect.php?url=https%3A%2F%2Fdevelopers.google.com%2Fspeed%2Fdocs%2Finsights%2FServer)

**Сократите CSS**

Код CSS сокращен. Подробнее о том, [как сокращать код CSS.](http://sitedesk.net/redirect.php?url=https%3A%2F%2Fdevelopers.google.com%2Fspeed%2Fdocs%2Finsights%2FMinifyResources)

## **Сократите JavaScript**

Код JavaScript сокращен. Подробнее о том, [как сокращать код JavaScript.](http://sitedesk.net/redirect.php?url=https%3A%2F%2Fdevelopers.google.com%2Fspeed%2Fdocs%2Finsights%2FMinifyResources)

## **Оптимизируйте загрузку видимого контента**

Содержание верхней части страницы оптимизировано для быстрого отображения. Подробнее о том, [как обеспечить быстрое отображение видимой части страницы](http://sitedesk.net/redirect.php?url=https%3A%2F%2Fdevelopers.google.com%2Fspeed%2Fdocs%2Finsights%2FPrioritizeVisibleContent).